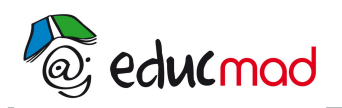

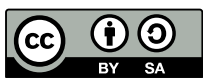

# Série 2 : Exercices sur les statistiques

# **Exercice 1 :**

On a effectué diverses mesures du poids d'une pièce fabriquée. On a obtenu les valeurs suivantes : 15,96 ; 19,81 ; 15,95 ; 15,91 ; 15,88 ; 15,91 ; 15,88 ; 15,86 ; 16,01 ; 15,96 ; 15,88 ; 15,93 ; 15,91 ; 15,88.

- 1. Calculer l'étendue de cette série statistique. Calculer la moyenne de la série.
- 2. Constater qu'une des valeurs est suspecte. Quelle est la nouvelle étendue quand on écarte cette valeur ? Calculer la moyenne de la série ainsi débarrassée de cette valeur suspecte.

### **Exercice 2 :**

On a mesuré les longueurs des grandes nervures d'un lot de 74 feuilles d'un arbre, ce qui a fourni, après rangement suivant les longueurs croissantes, le tableau suivant :

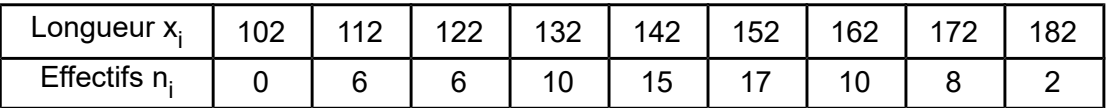

- 1. Tracer l'histogramme des effectifs et celui des effectifs cumulés.
- 2. Calculer la moyenne, la médiane, les quartiles et le mode.
- 3. Calculer l'étendue, l'interquartile et l'écart moyen absolu.

# **Exercice 3 :**

On observe au microscope une goutte de sang diluée dans un liquide isotonique et l'on mesure le diamètre d'un certain nombre d'hématies. On répartit les valeurs x des mesures en micromètres dans un certain nombre de classes définies chacune par sa valeur centrale ou point médian.

On obtient ainsi une distribution statistique représentée par le tableau suivant où n est le nombre de mesures figurant dans chaque classe :

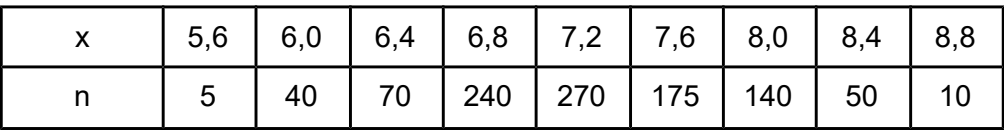

1. Comment appelle-t-on le nombre n ?

Quelles sont, d'après le tableau, les valeurs maximales et minimales qui ont pu être observées pour les diamètres observés ?

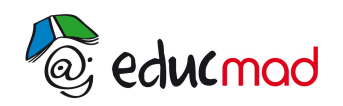

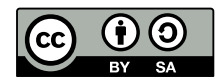

- 2. Représenter cette série statistique :
	- a) Par un diagramme en bâtons (sur l'axe des x, une unité (mm) sera représentée par 20mm et sur l'axe des n, une unité (1 membre de la population) sera représentée par 0,2mm) ;
	- b) Par un histogramme des effectifs, dont les rectangles ont pour hauteurs celles des bâtons précédemment tracés et pour bases les segments figurant les intervalles de classes. On indiquera quelle est, en millimètres carrés, l'aire de l'histogramme représentant un membre de la population ;
	- c) Par un polygone, puis une courbe de effectifs ;
	- d) Par un histogramme, puis un polygone, puis une courbe des effectifs cumulés (on formera, pour cela, un tableau des effectifs cumulés).
- 3. Calculer le mode, la médiane et la moyenne de cette série statistique.

#### **Exercice 4 :**

En 2009, les résultats du Baccalauréat pour les séries A, C, D et G d'une académie se répartissent de la manière suivante :

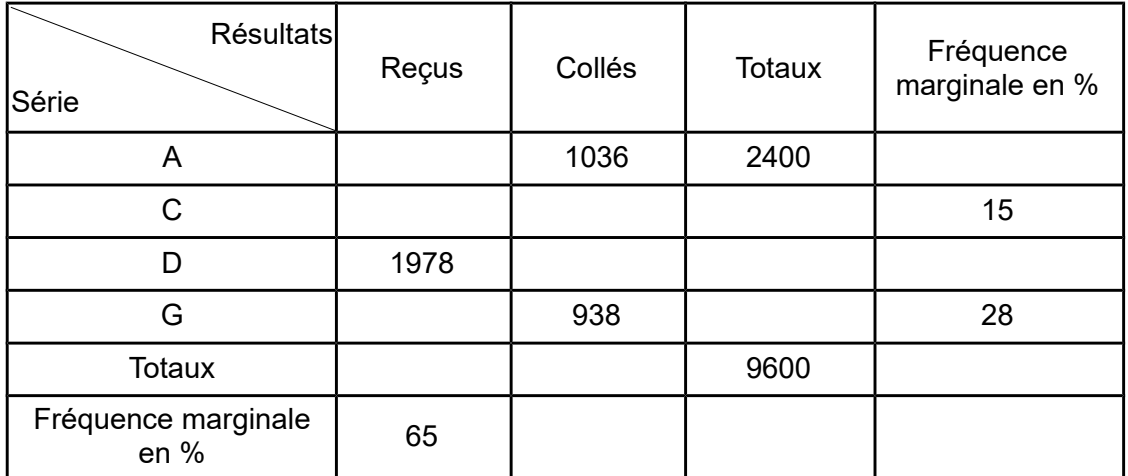

- 1. 1° Chacun des résultats sera soigneusement justifié.
	- a) Compléter la ligne des résultats de la série A.
	- b) Déterminer le nombre total de candidats dans chaque série.
	- c) Achever de remplir le tableau.
- 2. a) Quel est le pourcentage de chances pour qu'un candidat de la série A soit reçu ? On donnera le résultat à 0,01 près.

b) Quel est le pourcentage de chances pour qu'un candidat reçu provienne de la série A ? On donnera le résultat à 0,01 près.

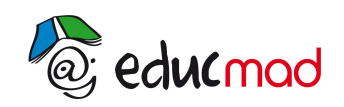

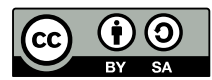

# **Exercice 5 :**

Le tableau suivant indique les variations du chiffres d'affaires y<sub>i</sub> d'une entreprise commerciale selon les frais de publicité x<sub>i</sub> (x<sub>i</sub> et y<sub>i</sub> en millions de francs) :

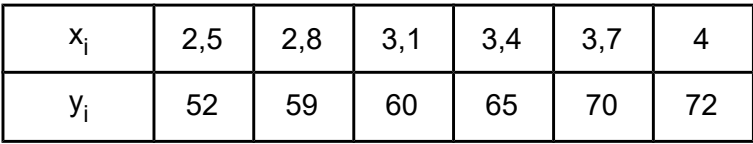

- 1. Construire le nuage de points représentant cette série.
- 2. Déterminer une équation de la droite de d'ajustement de cette série.

*On utilisera obligatoirement pour les calculs les changements de variables définis par : u = x - 3,4 et v = y - 60*

*On indiquera les formules utilisées et l'on présentera les résultats intermédiaires dans un tableau.*